# **Deep learning May.22/2020**

**Ochanomizu University Kimu Tsuri**

**3**章 ニューラルネットワーク

- 前回まで
	- パーセプトロンについて学んだ
		- ‣ 利点

層を重ね合わせることで複雑な表現が可能

▶ 欠点

人間が適切な重みを決める必要がある

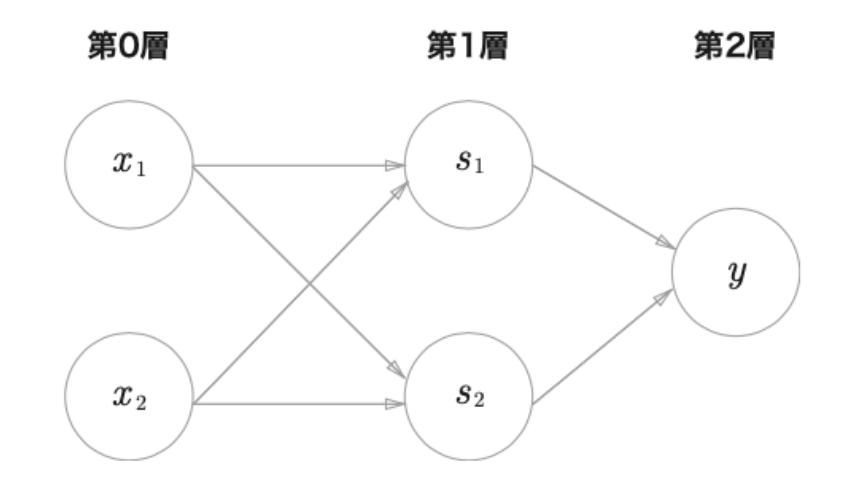

### ■ 今回

- ニューラルネットワークの導入
	- ‣ 利点

適切な重みをパラメータから学習できる

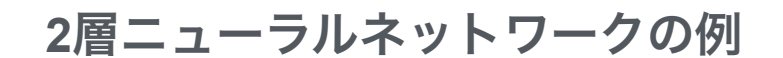

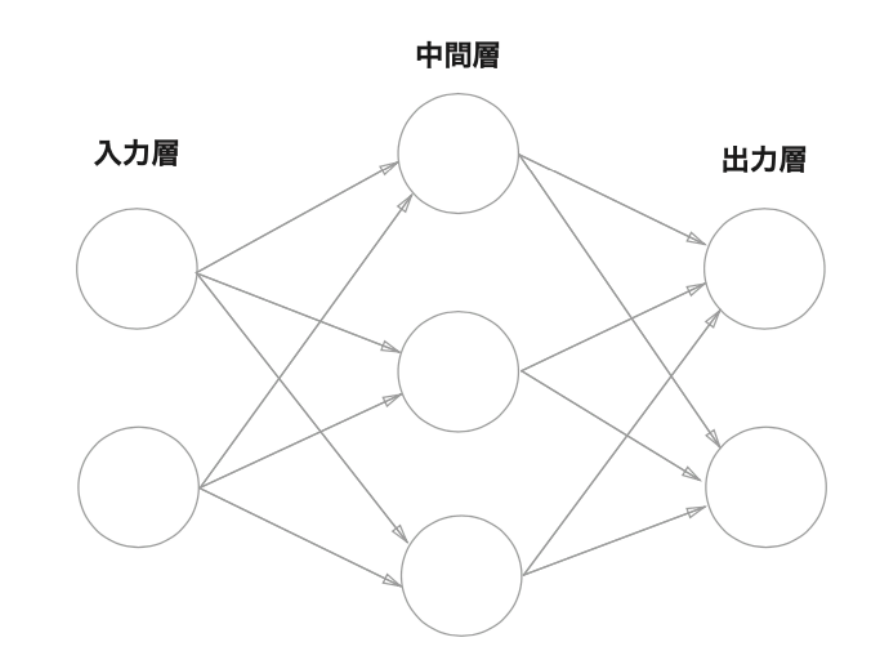

ニューラルネットワークのイントロ

### ■ パーセプトロンの復習 ■ バイアスを明示 ■ 活性化関数を明示

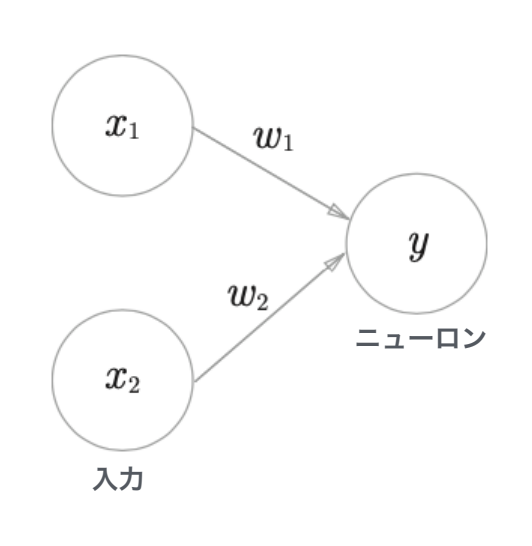

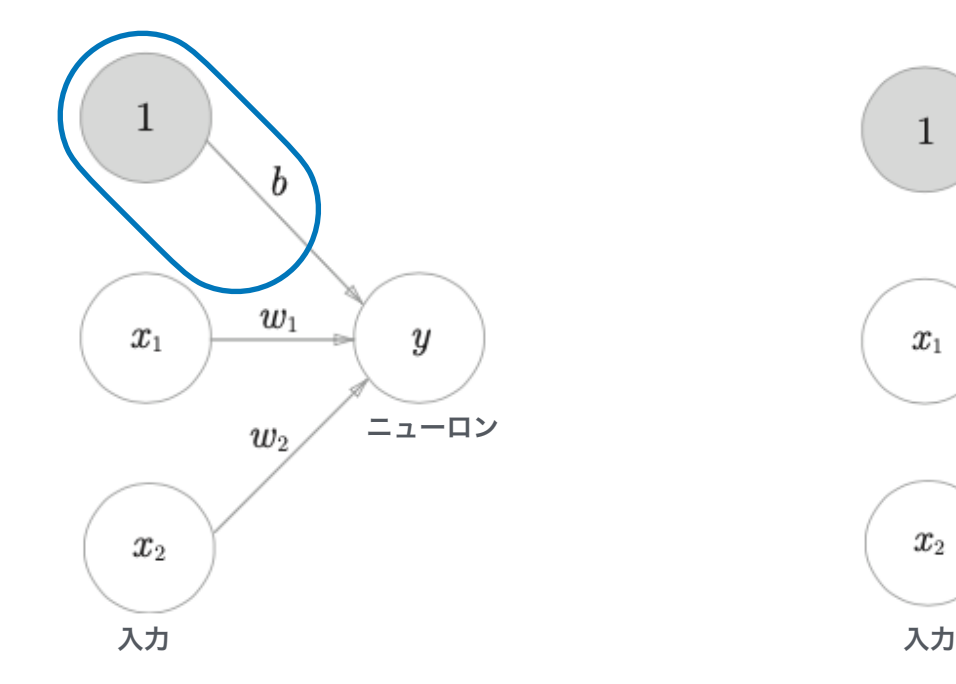

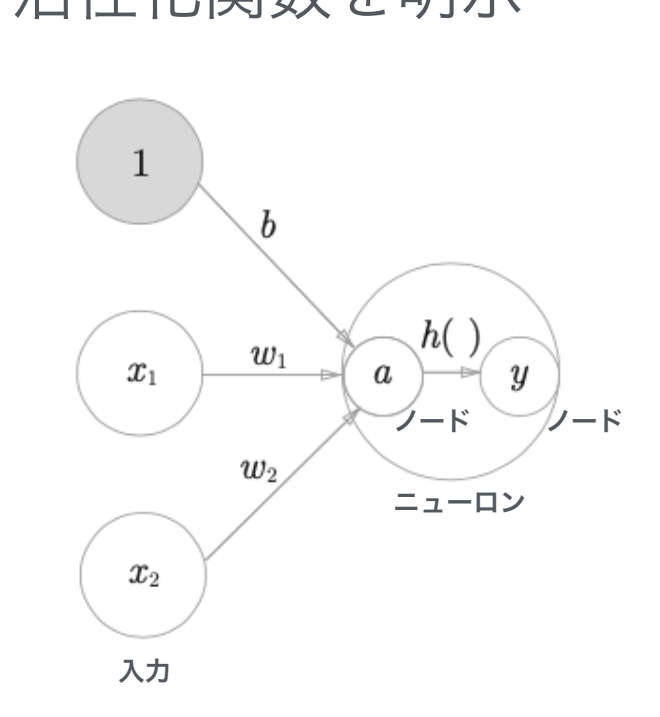

$$
y = \begin{cases} 0 & (b + w_1x_1 + w_2x_2 \le 0) & y = \\ 1 & (b) + w_1x_1 + w_2x_2 > 0) \\ & \sqrt{b^2 + w_1x_2 + w_2x_2} & y = 0 \end{cases}
$$
  
5x1 = 6x x 3x

 $y = h(b + w_1x_1 + w_2x_2)$ 

出力  $y = h(a)$  $a = b + w_1x_1 + w_2x_2$ 

活性化関数

$$
h(x) = \begin{cases} 0 & (x \le 0) \\ 1 & (x > 0) \end{cases}
$$

## 活性化関数

■ ステップ関数 0 or 1 のみ 活性化関数 おおところ こうこう こうしょう 活性化関数  $h(x) = \begin{cases} 0 & (x \le 0) \\ 1 & (x > 0) \end{cases}$ 

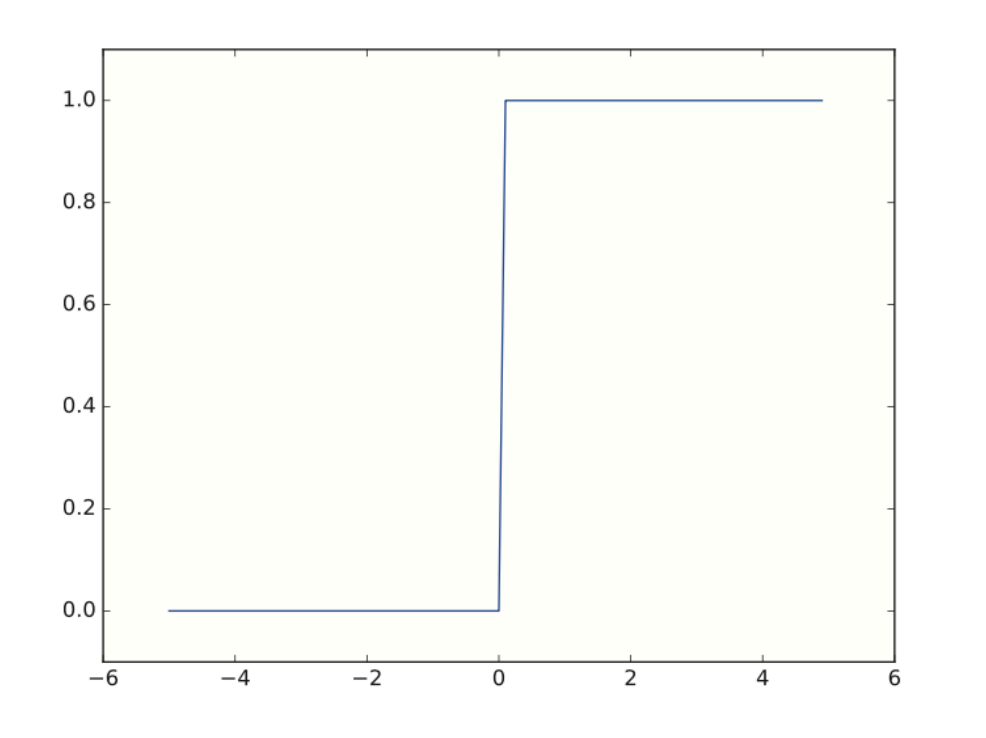

Pythonへ実装例 (step\_function.py) Pythonへ実装例 (sigmoid.py)

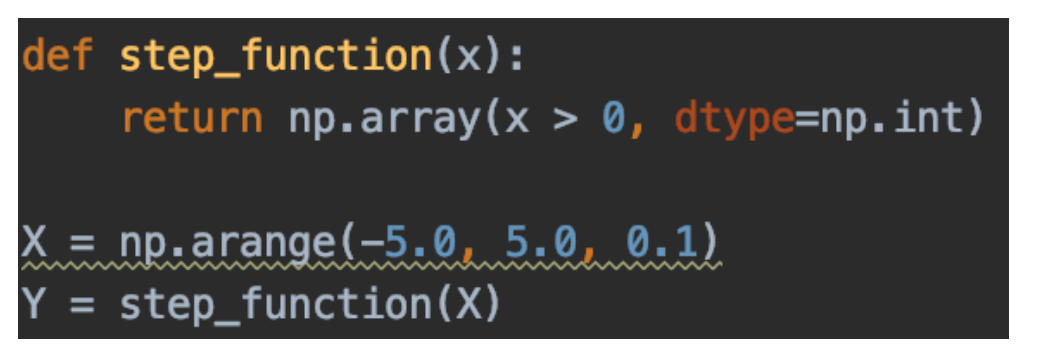

■ シグモイド関数

$$
h(x)=\frac{1}{1+\exp(-x)}
$$

滑らか! 0.78123 のような 値も取れる

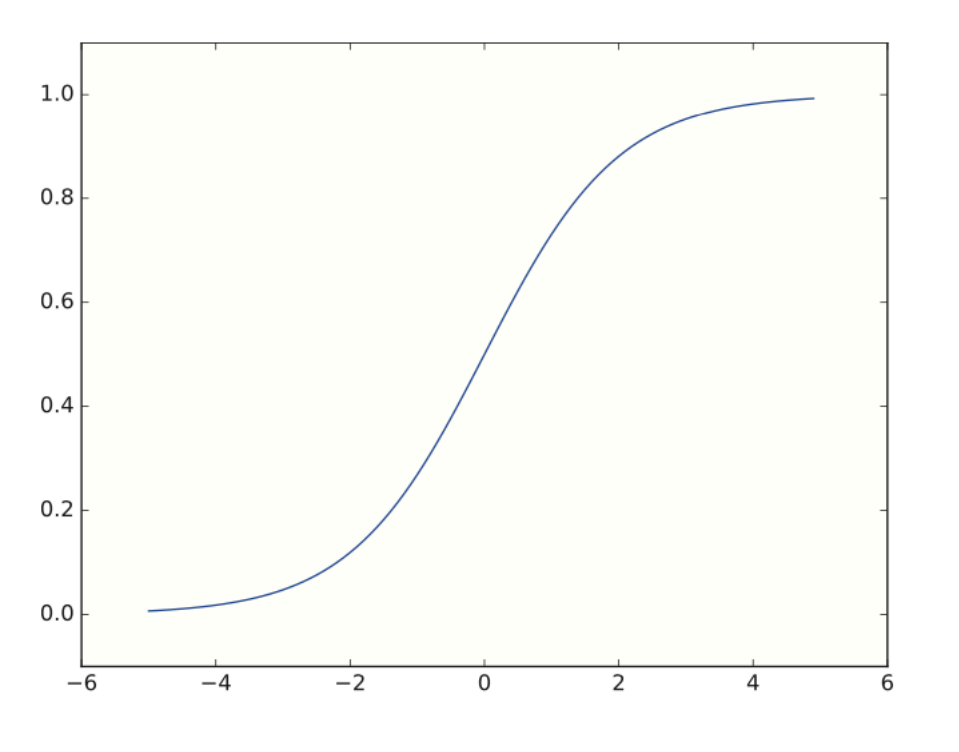

 $def$  sigmoid $(x)$ : return  $1 / (1 + np.exp(-x))$  $X = np.arange(-5.0, 5.0, 0.1)$  $=$  sigmoid(X)

## 活性化関数

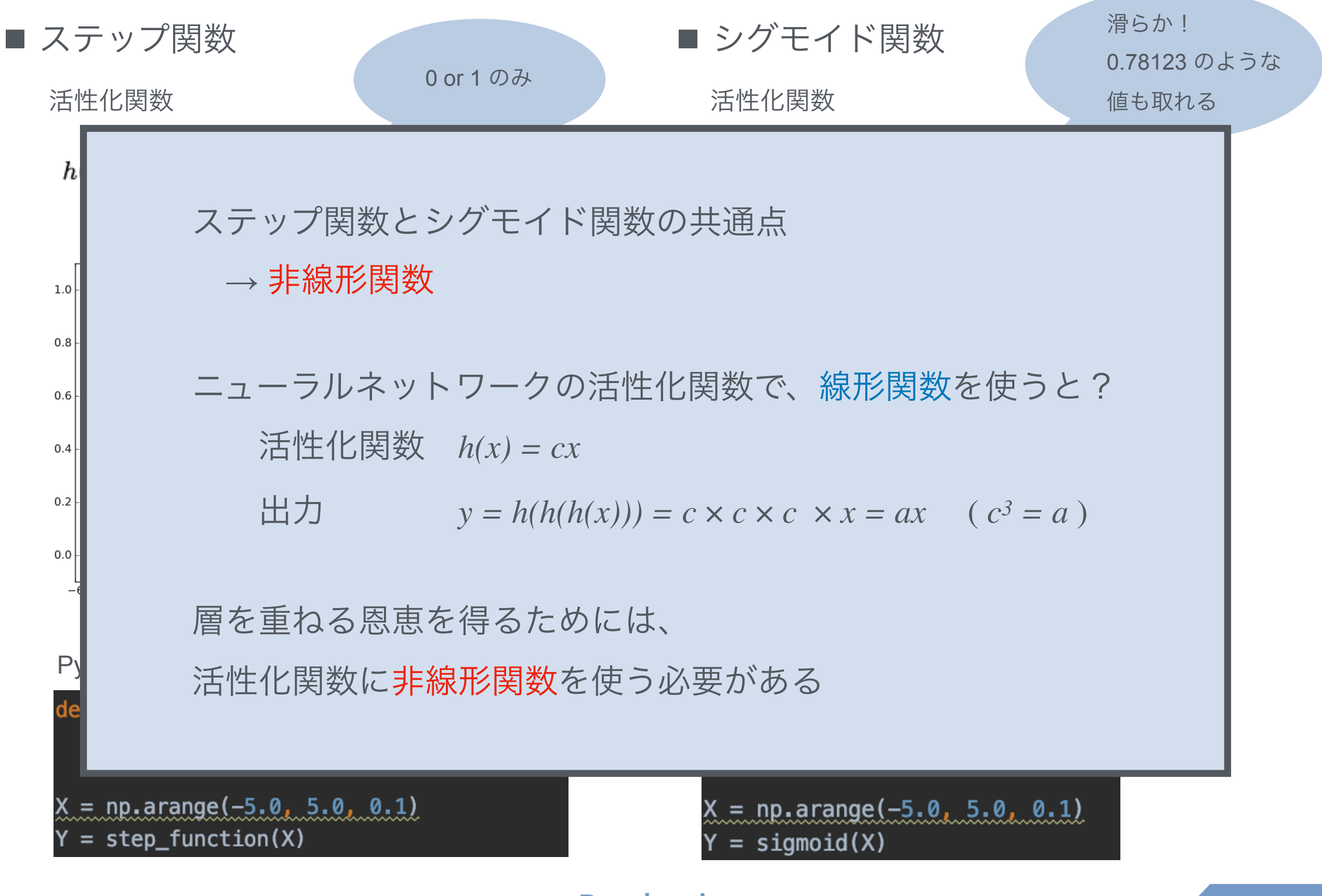

## 活性化関数

### ■ ReLU関数 (Rectified Linear Unit)

活性化関数

$$
h(x) = \begin{cases} x & (x > 0) \\ 0 & (x \le 0) \end{cases}
$$

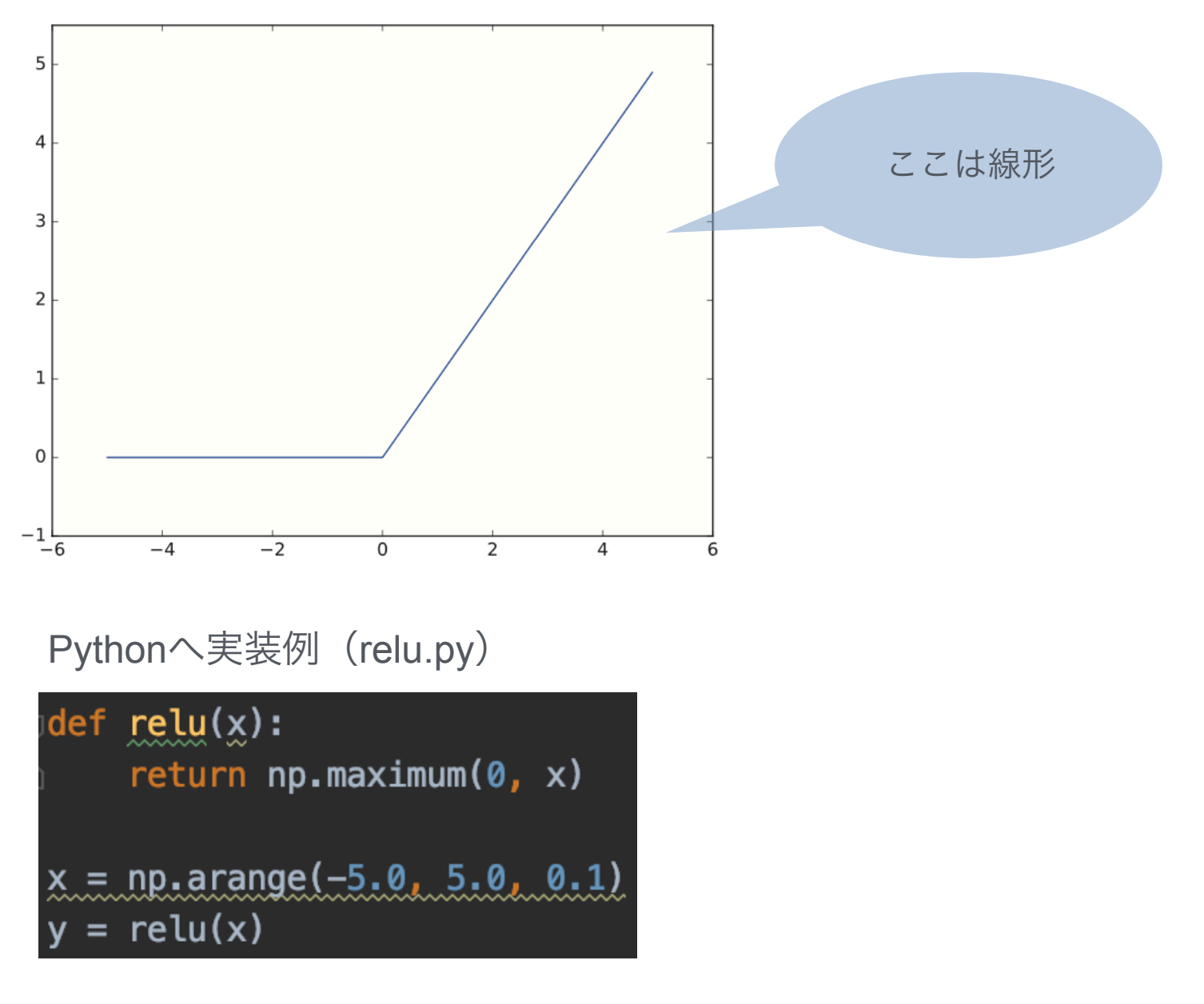

ニューラルネットワークの実装

■ ニューラルネットワークの行列の積

- NumPy行列を使って簡単に表すことができる

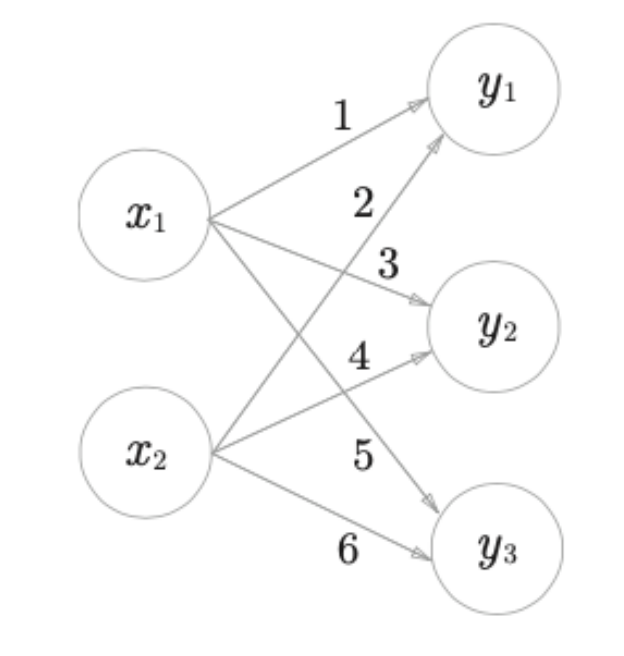

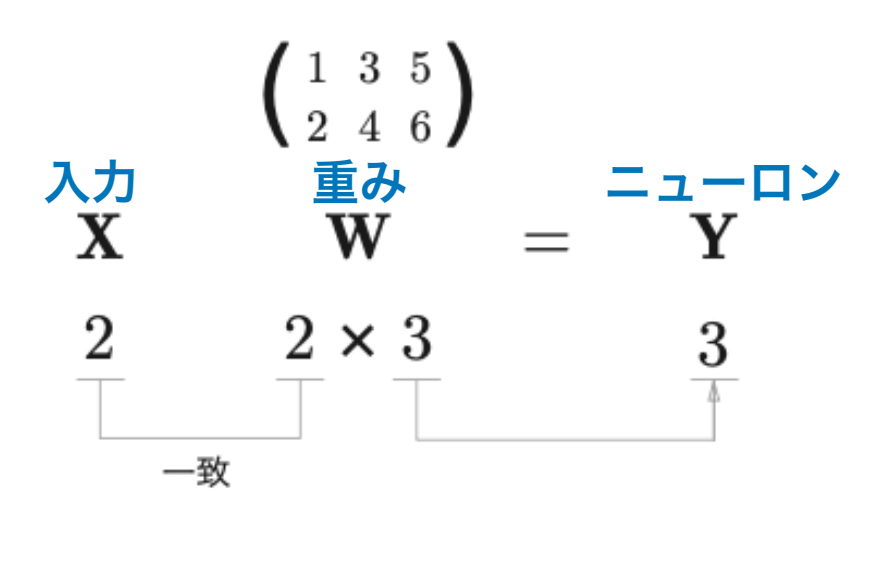

Pythonへ実装例(neuralnet\_matrix.py) import numpy as np  $X = np.array([1, 2])$  $W = np.array([1, 3, 5], [2, 4, 6]])$  美行 [5 11 17]  $Y = np.dot(X, W)$ print(Y)

ニューラルネットワークの実装 3mm コーン

■ 3層ニューラルネットワーク

① 第 1 層目の 1 番目のニューロンへの伝達を入れる

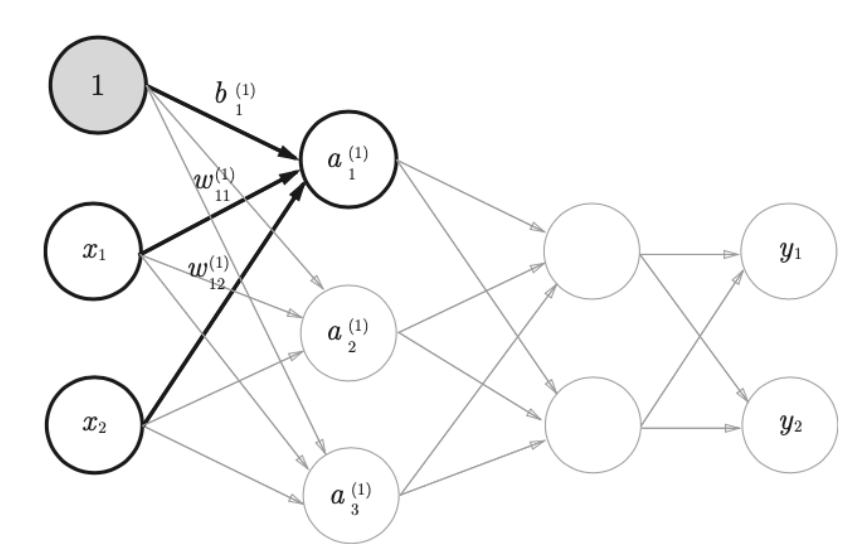

まず、成分で表記してみると

$$
a_1^{(1)} = \frac{w_{11}^{(1)}x_1 + w_{12}^{(1)}x_2 + b_1^{(1)}}{\mathbb{E} \lambda \times \lambda \lambda} \qquad \qquad \text{if } \lambda < \lambda
$$

これを行列でまとめる

$$
\mathbf{A}^{(1)} = \mathbf{X} \mathbf{W}^{(1)} + \mathbf{B}^{(1)}
$$

行列表記できたので、Pythonに実装してみる Pythonの実装例(neuralnet\_1layer.py)

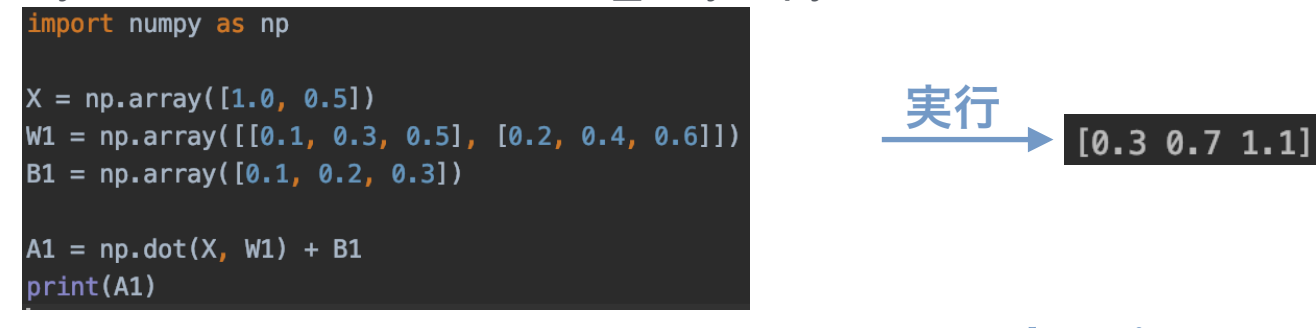

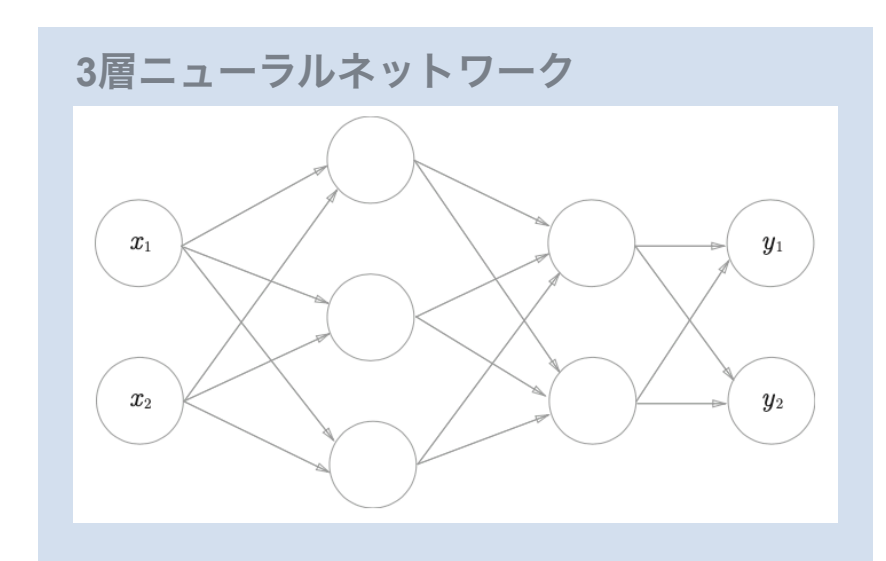

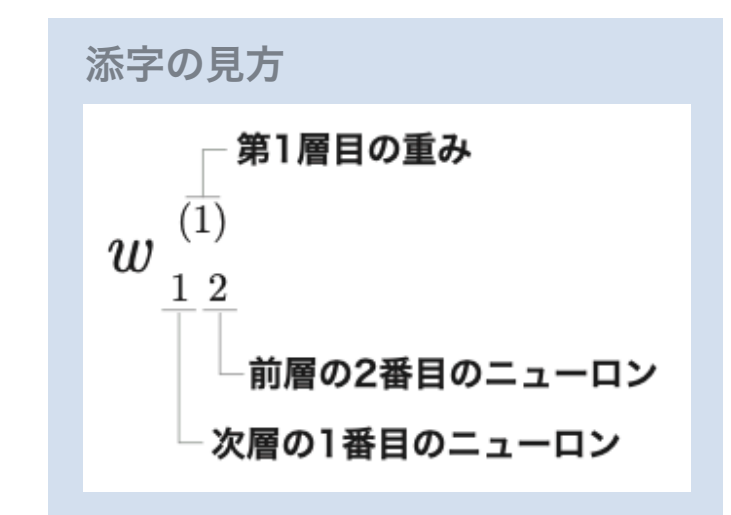

 $\mathbf{A}^{(1)} = \begin{pmatrix} a_1^{(1)} & a_2^{(1)} & a_3^{(1)} \end{pmatrix}$ 

 $\mathbf{B}^{(1)} = \begin{pmatrix} b_1^{(1)} & b_2^{(1)} & b_3^{(1)} \end{pmatrix}$ 

 $\mathbf{W}^{(1)}=\begin{pmatrix} w_{11}^{(1)} & w_{21}^{(1)} & w_{31}^{(1)} \ w_{12}^{(1)} & w_{22}^{(1)} & w_{32}^{(1)} \end{pmatrix}$ 

 $\mathbf{X} = \begin{pmatrix} x_1 & x_2 \end{pmatrix}$ 

ニューラルネットワークの実装 <sup>3層ニューラルネットワーク</sup>

■ 3層ニューラルネットワーク

② 第 1 層目に活性化関数を入れる

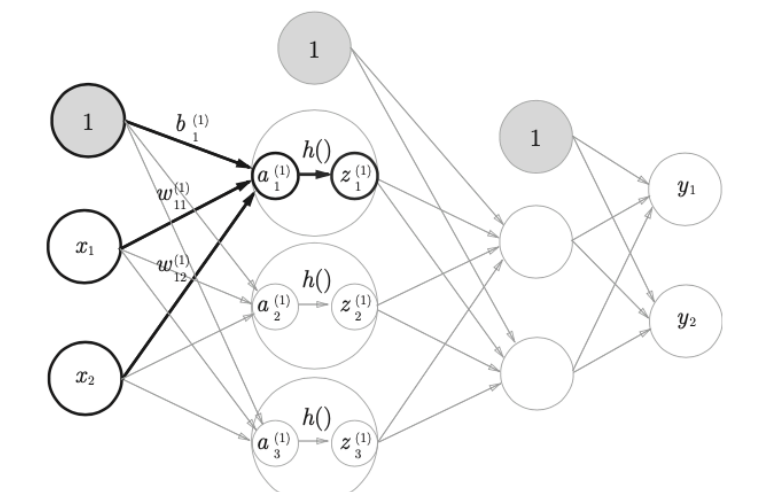

シグモイド関数を活性化関数として選ぶと、、、  ${\bf A}^{(1)} = {\bf X} {\bf W}^{(1)} + {\bf B}^{(1)}$  $\textnormal{Z}^{(1)} = \textnormal{h}(\textnormal{A}^{(1)})$  シグモイド関数 Pythonの実装例(neuralnet\_1layer\_sig.py) import numpy as np  $def$  sigmoid $(x)$ : return  $1 / (1 + np.exp(-x))$  $X = np.array([1.0, 0.5])$ 実行  $[0.57444252 0.66818777 0.75026011]$  $W1 = np.array([ [0.1, 0.3, 0.5], [0.2, 0.4, 0.6]])$  $B1 = np.array([0.1, 0.2, 0.3])$  $A1 = np.dot(X, W1) + B1$  $Z1 = sigmoid(A1)$ print(Z1)

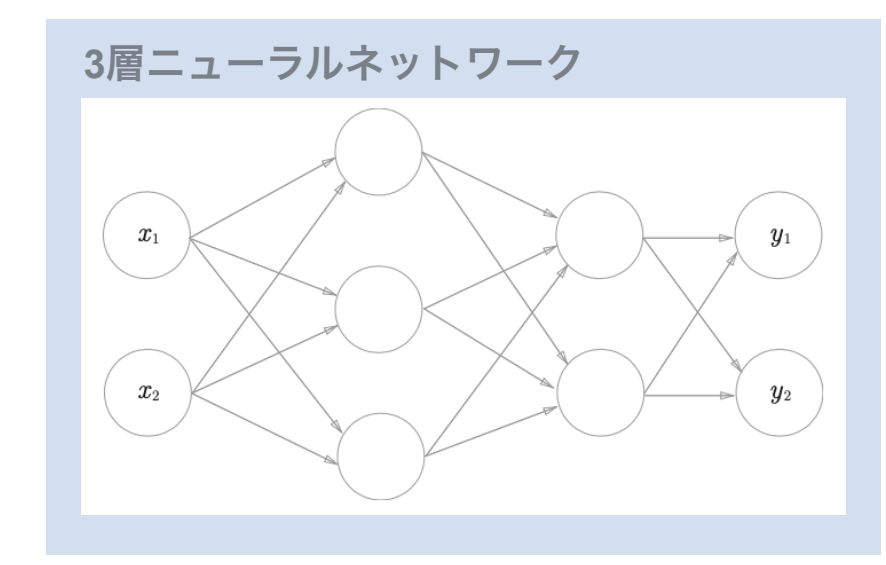

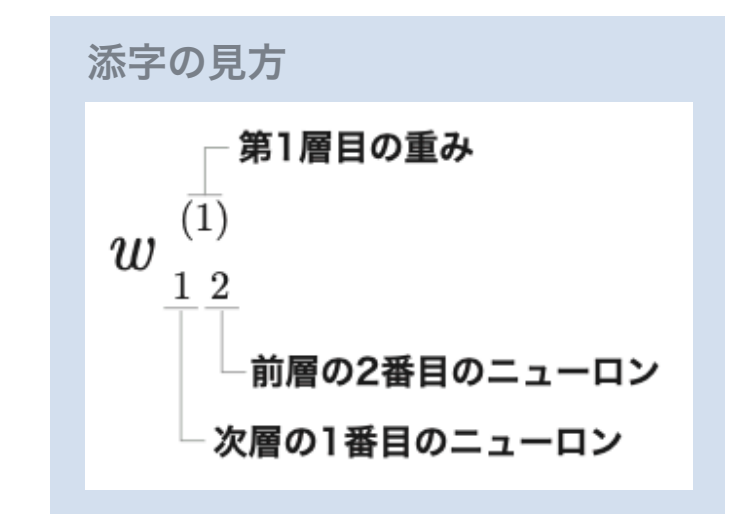

ニューラルネットワークの実装 3層ニューラルネットワーク

■ 3層ニューラルネットワーク

③ 第 1 層目から第 2 層目までの実装

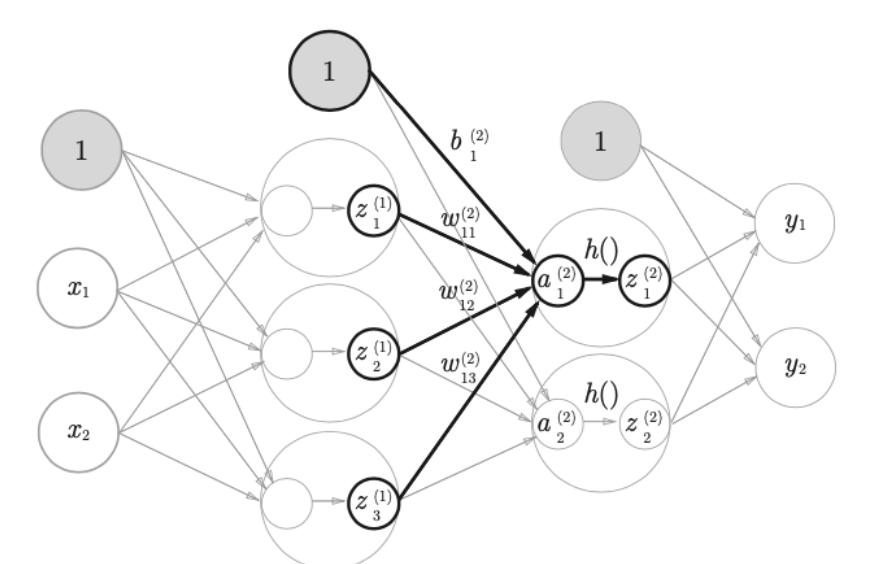

Pythonの実装例(neuralnet\_2layer.py)

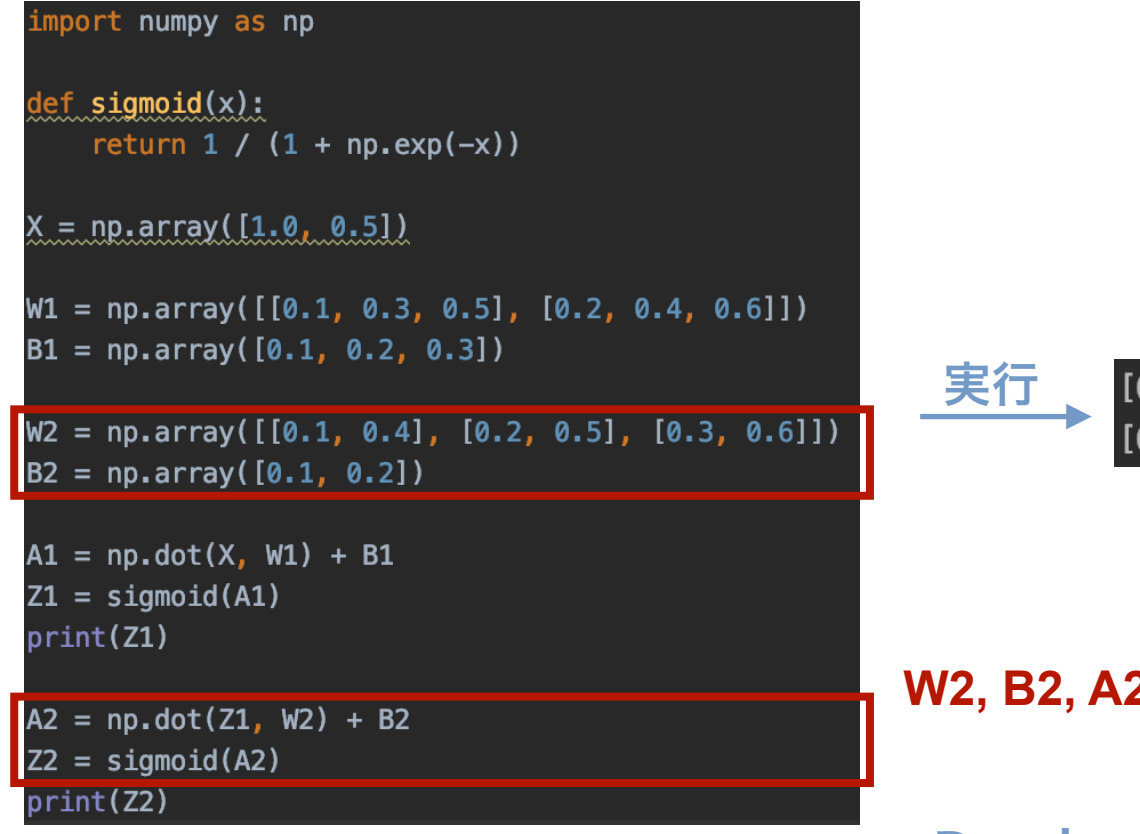

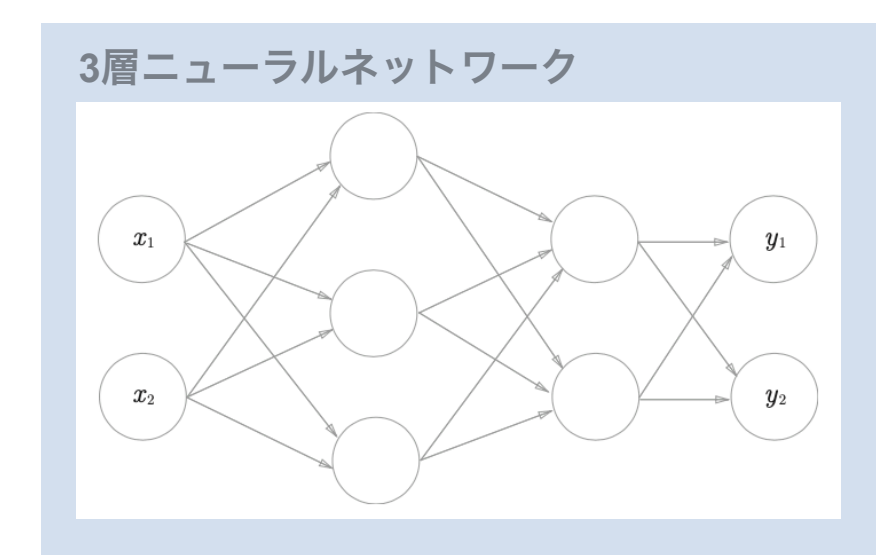

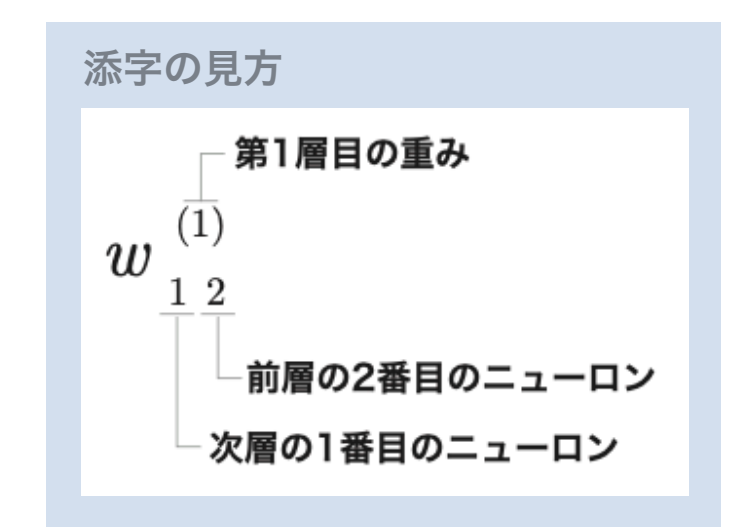

### **W2, B2, A2, Z2** を追加しただけ

<sup>0.57444252 0.66818777 0.75026011]</sup> 0.62624937 0.7710107 ]

③ 第 2 層目から第 3 層目までの実装  $\mathbf{1}$  $x_1$  $\sigma()$  $\langle a^{(3)} \rangle$  $-(y_2)$  $\pmb{x}_2$ Pythonの実装例(neuralnet\_3layer.py) port numpy as np  $left$  sigmoid(x): return  $1 / (1 + np.exp(-x))$ def identity\_function(x): **W2, B2, A2** を追加して**,** 形を統一するため return x  $X = np.array([1.0, 0.5])$  $W1 = np.array([ [0.1, 0.3, 0.5], [0.2, 0.4, 0.6]])$  $B1 = np.array([0.1, 0.2, 0.3])$ 実行  $W2 = np.array([ [0.1, 0.4], [0.2, 0.5], [0.3, 0.6]])$  $[0.31682708 0.69627909]$  $B2 = np.array([0.1, 0.2])$  $W3 = np.array([ [0.1, 0.3], [0.2, 0.4]])$  $BS = np.array([0.1, 0.2])$  $A1 = np.dot(X, W1) + B1$  $Z1 = sigmoid(A1)$  $A2 = np.dot(Z1, W2) + B2$  $Z2 = sigmoid(A2)$  $AS = np.dot(Z2, W3) + B3$  $Y = identity_function(A3)$ **Deep learning**  $print(Y)$ 

## ニューラルネットワークの実装 <sup>3層ニューラルネットワーク</sup>

■ 3層ニューラルネットワーク

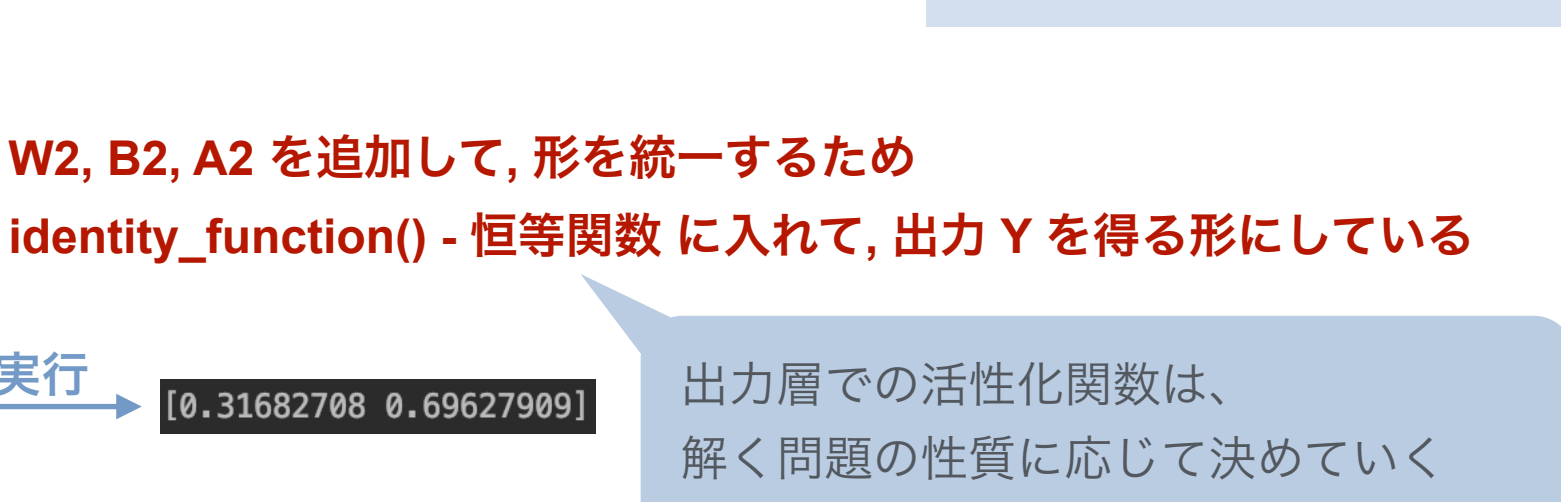

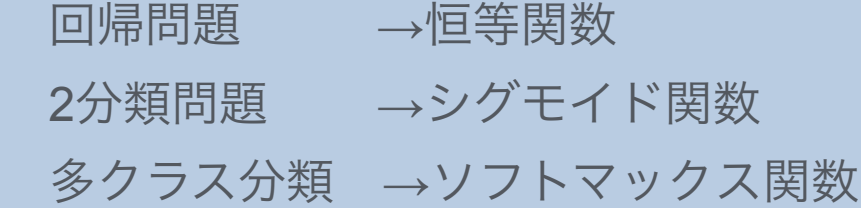

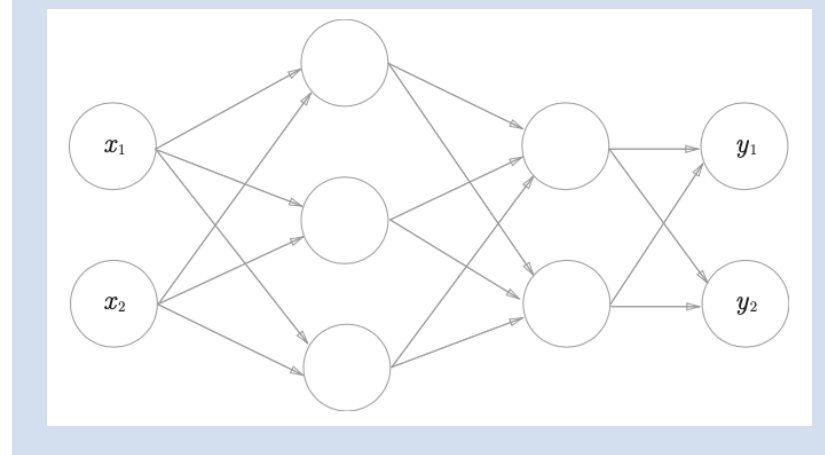

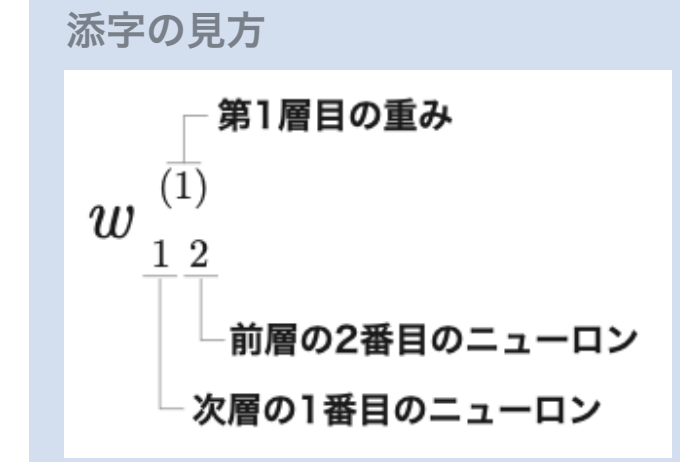

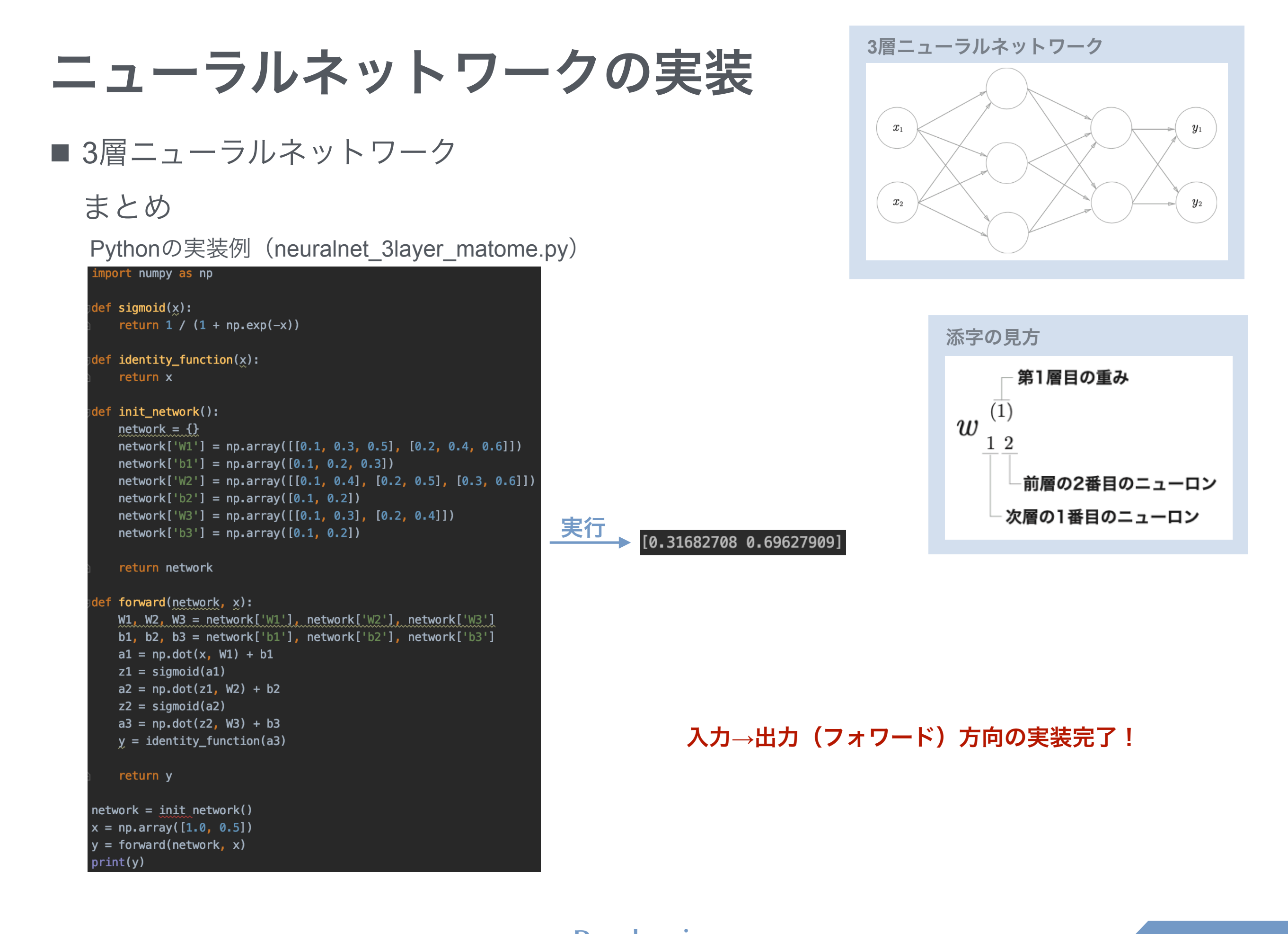

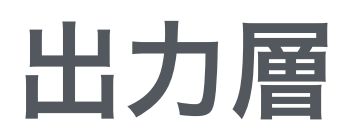

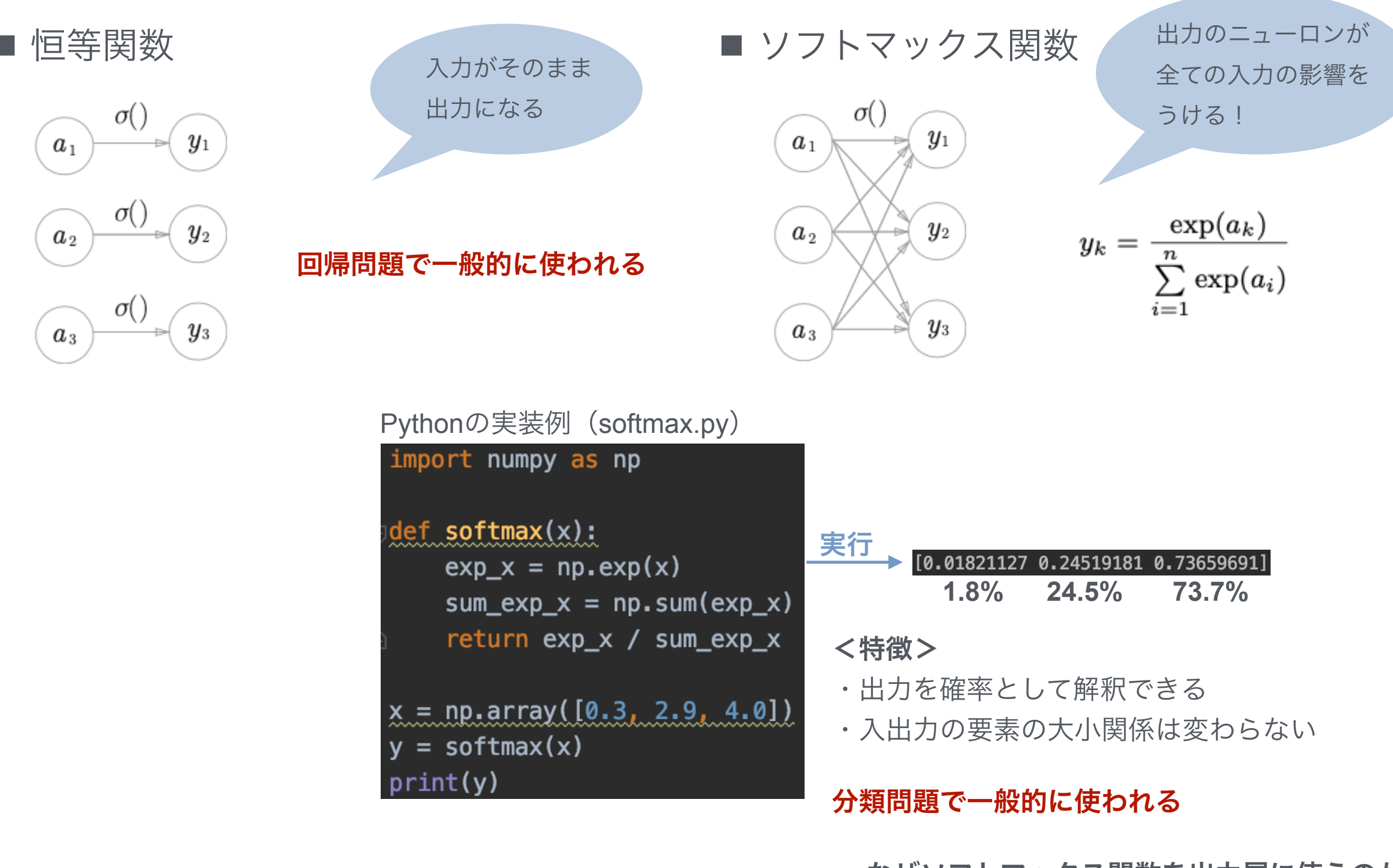

**→** なぜソフトマックス関数を出力層に使うのかは 学習の話の時に

出力層:ソフトマックス関数

■ ソフトマックス関数の実装上の注意

- expの肩に 103 桁の値がのるとオーバーフローしてしまう

<対策>

$$
y_k = \frac{\exp(a_k)}{\sum_{i=1}^n \exp(a_i)} = \frac{C \exp(a_k)}{C \sum_{i=1}^n \exp(a_i)}
$$

$$
= \frac{\exp(a_k + \log C)}{\sum_{i=1}^n \exp(a_i + \log C)}
$$

$$
= \frac{\exp(a_k + C')}{\sum_{i=1}^n \exp(a_i + C')}
$$

Pythonの実装例(softmax\_overflow.py) import numpy as np def\_softmax(x):  $c = np.max(x)$ **max**関数を使う $exp_x = np.exp(x-c)$  $sum\_exp_x = np.sum(exp_x)$ return exp\_x / sum\_exp\_x  $x = np.array([1010, 1000, 990])$  $y = softmax(x)$  $print(y)$ 

**→ exp**の肩に足したり、

引いたりしても結果は変わらない!

## 手書き数字認識

- 使用するデータセット
	- MNISTデータセット:0 ~ 9 の数字画像からなるデータセット

<中身の確認>

\$ cd ./ch03 \$ python3 mnist\_show.py

- ニューラルネットワークのセットアップ
	- 入力層:28 x 28 = 784個(画像サイズ)
	- 出力層:10個(0 ~ 9 の数字)
	- 隠れ層:2層
	- ニューロン:1層目 50個、2層目 100個
	- 重み:すでに学習された sample\_weight.pkl を使用する

### <実行>

\$ python3 neuralnet\_mnist.py

## 手書き数字認識

- 数字認識処理の流れ
	- 1. MNISTのデータを取得 (x, t = get\_data())
	- 2. for文で順に画像データを predict() に入れ、分類を行う

隠れ層:sigmoid関数

出力層:softmax関数

- 3. 最も確率の高い要素のインデックスを取得し、予測結果とする
- 4. ニューラル ネットワークが予測した答えと正解ラベルとを比較
- 5. 正解した割合(認識精度)を出す

※今回は、データの値が0.0~1.0の範囲に収まるよう**正規化**している 入力データに前もって変換を行うことを前処理という 前処理はdeep learningの学習の高速化のためなどで使われる

## バッジ処理

- バッチ処理
	- 入力データを束 (Batch) にして処理すること
	- 各層の重みの形状

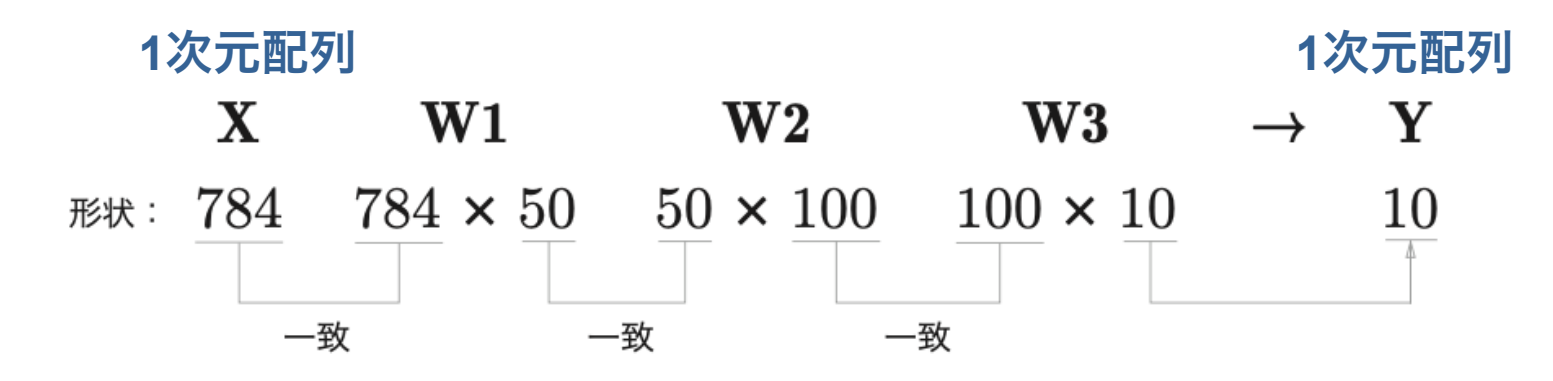

- バッチ処理における各層の重みの形状

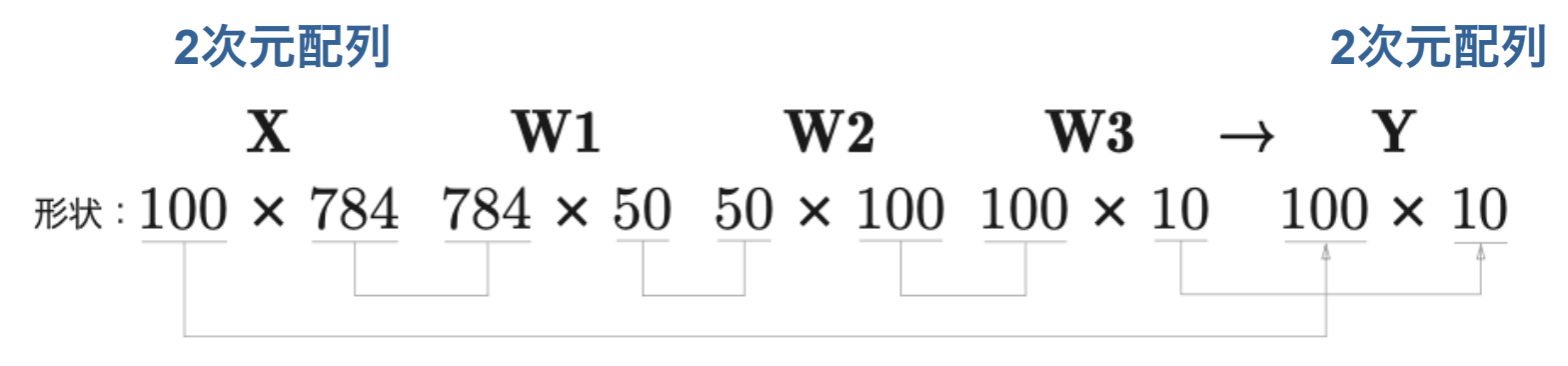

### <実行>

\$ python3 neuralnet\_mnist\_batch.py

## バッジ処理

- バッチ処理
	- neuralnet\_mnist\_batch

```
x, t = get_data()network = init</u>text{notwork()}batch_size = 100 # バッチの数
accuracy_cnt = 0for i in range(0, len(x), batch_size):
    x_b = x[i:i + batch_size]y<sub>0</sub> batch = predict(network, x_batch)
    p = np.arange(y_batch, axis=1)accuracy_cnt == np.sum(p == t[i:i + batch_size])print("Accuracy:" + str(float(accuracy_cnt) / len(x)))
```
- ・**x[i:i+batch\_size]**  先頭から 100 枚ずつバッチとして取り出す
- ・**np.argmax(y\_batch, axis=1)**  100 × 10 の配列 の中で 1 次元目の要素ごとに 最大値のインデックスを見つ ける
- ・**p == t[i:i+batch\_size]**  バッチ単位で分類した結果と 実際の答えを比較

### バッチ処理を行うことで、高速に効率良く処理することができる!

## まとめ

- ニューラルネットワークでは、活性化関数としてシグモイド関数や ReLU 関数のよう な滑らかに変化する関数を利用する。
- NumPy の多次元配列をうまく使うことで、ニューラルネットワークを効 率良く実装 することができる。
- 機械学習の問題は、回帰問題と分類問題に大別できる。
- 出力層で使用する活性化関数は、回帰問題では恒等関数、分類問題ではソフトマック ス関数を一般的に利用する。
- 分類問題では、出力層のニューロンの数を分類するクラス数に設定する。
- 入力データのまとまりをバッチと言い、バッチ単位で推論処理を行うことで、計算を 高速に行うことができる。

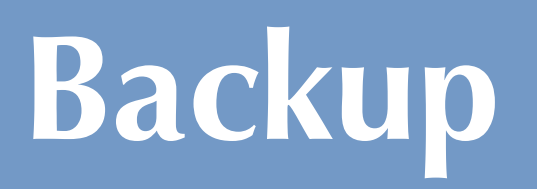